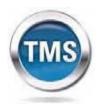

Talent Management System

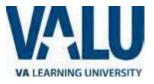

# User Job Aid: Create New non-VA User Record (Faculty Version)

### Purpose

The purpose of this job aid is to guide users through the step-by-step process of creating the Create New User tool in the VA TMS. In this job aid you will learn how to:

- A. Create New User Record 9 Steps
- B. Complete Required Training 6 Steps

## Task A. Go to www.tms.va.gov to Create New User Record

| • Step 1<br>From the Login page, in the<br>brown navigation bar click<br>the Create New User link. | UNITED STATES DEPARTMENT OF VETERANS AFFAIRS Without the state of the state of the |
|----------------------------------------------------------------------------------------------------|----------------------------------------------------------------------------------------------------|
| Step 2                                                                                             |                                                                                                    |
|                                                                                                    | VA TMS Self Enrollment                                                                                                    |
| In the <b>VA TMS Self</b>                                                                          | If you are a VA employee and need a VA TMS profile, do not create an account here.                                                                                                    |
| Enrollment page, select the                                                                        | Please contact your local VA TMS Administrator.<br>If you need assistance with self-enrollment, please contact the VA TMS Help Desk at 1 (866) 496-0463 or via email at VAMSEHelp@gpworldwide.com.                                                                                                    |
| appropriate employment                                                                             |                                                                                                    |
|                                                                                                    | Please answer the following question to begin the Self Enrollment process:                                                                                                    |
| type.                                                                                              | l am a                                                                                                    |
| 3 Step 3                                                                                           |                                                                                                    |
| Click <b>Next</b> .                                                                                | Health Professions Trainee                                                                                                    |
| CIICK <b>NEXI</b> .                                                                                | 2 Contractor                                                                                                    |
|                                                                                                    | Volunteer                                                                                                    |
| NOTE: All Faculty will select                                                                      |                                                                                                    |
|                                                                                                    | WOC(Without Compensation)                                                                                                    |
| WOC (Without                                                                                       | O Others                                                                                                    |
| compensation".                                                                                     |                                                                                                    |
|                                                                                                    |                                                                                                    |

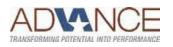

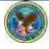

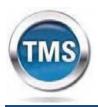

Talent Management System

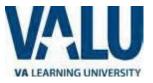

| tep 4 In My Account Information                                           | Note: Fields marked with * are required<br>My Account Information                                                                                                    |
|---------------------------------------------------------------------------|----------------------------------------------------------------------------------------------------|
|                                                                           | <ul> <li>The length of the password must be between 8 and 12 characters.</li> <li>The password must contain the following types of characters: <ol> <li>English lowercase letters.</li> <li>Braglish uppercase letters.</li> <li>Arabic numerals(0,1,2,9).</li> <li>Non alphanumeric special characters (!@#S%^&amp;*()++=[][&lt;&gt;?/";:\])</li> </ol> </li> <li>Characters cannot be repeated more than twice in a row.</li> <li>The password cannot contain user name(login ID).</li> <li>The password cannot contain users first name and last name.</li> <li>The password cannot be the same as any of the previous 3 passwords.</li> <li>The password cannot contain 6 or more characters in a row from the previous password.</li> <li>Password cannot be same as the E-Signature PIN.</li> </ul> |
|                                                                           | * Password :                                                                                                    |
|                                                                           | * Re-enter Password :                                                                                                    |
|                                                                           | Security Question :                                                                                                    |
|                                                                           | * Security Answer :                                                                                                    |
|                                                                           | * Re-enter Security Answer :                                                                                                    |
|                                                                           | • 55N :                                                                                                    |
|                                                                           | (If you are foreign national and do not have an SSN please click here)                                                                                                    |
|                                                                           | Re-enter SSN :                                                                                                    |
|                                                                           | • DOB (MM/DD/YYYY) :                                                                                                    |
|                                                                           | * Legal First Name :                                                                                                    |
|                                                                           | * Legal Last Name :                                                                                                    |
|                                                                           |                                                                                                    |
|                                                                           | Middle Name(Optional) :  * Email Address :                                                                                                    |
|                                                                           |                                                                                                    |
|                                                                           | * Re-enter Email Address :                                                                                                    |
|                                                                           | Phone Number (do not include hyphens i.e 1112223333) :                                                                                                    |
| Step 4c<br>In the email<br>pop-up add<br>any<br>additional<br>information | Internet Explorer Security                                                                                                    |
| to assist the                                                             | File Message Insert Options Format Text Review Adobe PDF                                                                                                    |
| Admin like                                                                | Calibri • 12 • A* A*   Ξ • ] Ξ • 😕 🏭 🥮 🖉                                                                                                    |
| your name                                                                 | Paste<br>愛 Format Painter B I 型 ◎2 × ▲ × ■ 書 書 譯 譯 Address Check Attach Book Names File Item ×                                                                                                    |
| and contact                                                               | Clipboard Ta Basic Text Ta Names Includ                                                                                                    |
| information                                                               | 4c From - chamblin@gpworldwide.com                                                                                                    |
| and click                                                                 | Send To Vatmshelp@va.gov                                                                                                    |
| Send.                                                                     | Cc                                                                                                    |
| Sellu.                                                                    | Subject: Self-enrollment request to create a new user                                                                                                    |
|                                                                           | am a foreign national and do not have an SSN.                                                                                                    |
|                                                                           | Please assist me in creating a New User.                                                                                                    |
|                                                                           |                                                                                                    |
|                                                                           |                                                                                                    |
|                                                                           |                                                                                                    |
|                                                                           |                                                                                                    |

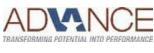

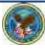

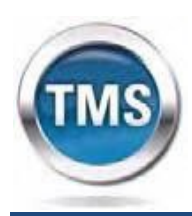

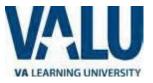

section, fill in all required fields as noted by the red asterisk, taking care to type accurately when entering your Social Security Number, e-mail address, and legal name; proceed to **Step 5**.

## step 4a

If you are a foreign national, click the **click here** link.

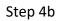

If there is a security pop-up click **Allow**.

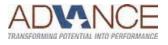

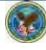

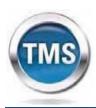

Talent Management System

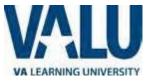

Submit

7

## 5 Step 5

## In **My Job Information** section, fill in all required fields as noted by the red asterisk, entering the data provided by your VA point of contact where appropriate.

#### VA City: Decatur

VA State: GA

VA Location Code: ATG

VA POC: Nivia Crawford Email:

<u>Nivia.Crawford@va.gov</u> 404-321-6111 ext 4814

## Step 6

6

Click the box for the Health Insurance Portability and Accountability Act (HIPPA).

Step 7

### Step 8

From the congratulations page, note your VA TMS USER ID for future use.

Step 9 Click **Continue**.

# 7

8 Click Submit.

#### VA TMS Self Enrollment

My Job Information

(Supplied by your VA Contract)

\* VA Point of Contact First Name :

\* VA Point of Contact Last Name :

HIPAA Training Required :

\* VA Point of Contact Email Address :

Point of Contact Phone Number (do not include hyphens i.e. 1112223333) :

VA City :

VA State :

VA Location Code :

Congratulations! You have successfully created a profile in the VA TMS. Please copy down the User ID indicated below. You will need it if you ever need to log in to the VA TMS in the future. Your VA TMS User ID is sample.john1105 8

To access your mandatory training content, click on the Continue button.

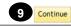

6 🗖

Back

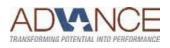

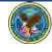

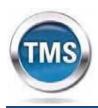

9

9a

Talent Management System

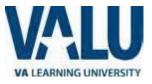

Do not exit out of the VA TMS site until you have completed the mandatory training content.

# Task B. Complete Required Training

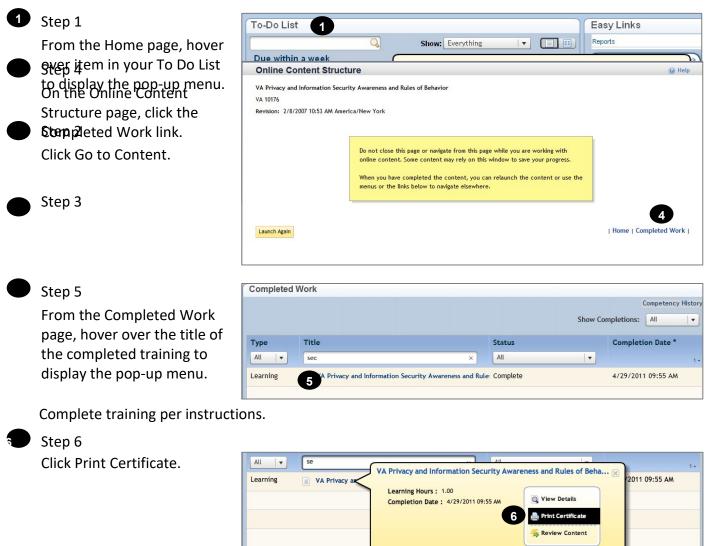

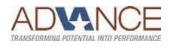

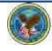